株式会社 デンタルハート 医療ソフト事業部 Tel:0956-20-1345 Fax:0956-20-1212

## 追加修正プログラムのご案内および注意点について

拝啓 爽秋の候、貴院におかれましては、ますますご清祥のこととお慶び申し上げます。 平素より格別のお引き立てをいただき厚く御礼申し上げます。

この度、レセコンソフトの機能を追加修正致しましたので、プログラムのダウンロード および、バージョンアップをお願い致します。

## 【お知らせ】

本プログラムにおきましては、電子レセプト請求対応に向けて追加修正を行っております。 但し、電子請求仕様に完全に対応できておりませんので、本バージョンはベータ版としての リリースとさせていただきます。

従って、電子レセプトでの本請求はお控えいただきます様よろしくお願い申し上げます。 (審査支払機関で実施されております確認試験を行う事は可能でございます。)

※パスワード制御をかけておりますので、バージョンアップを行われる際は弊社まで ご連絡をいただきます様お願い致します。

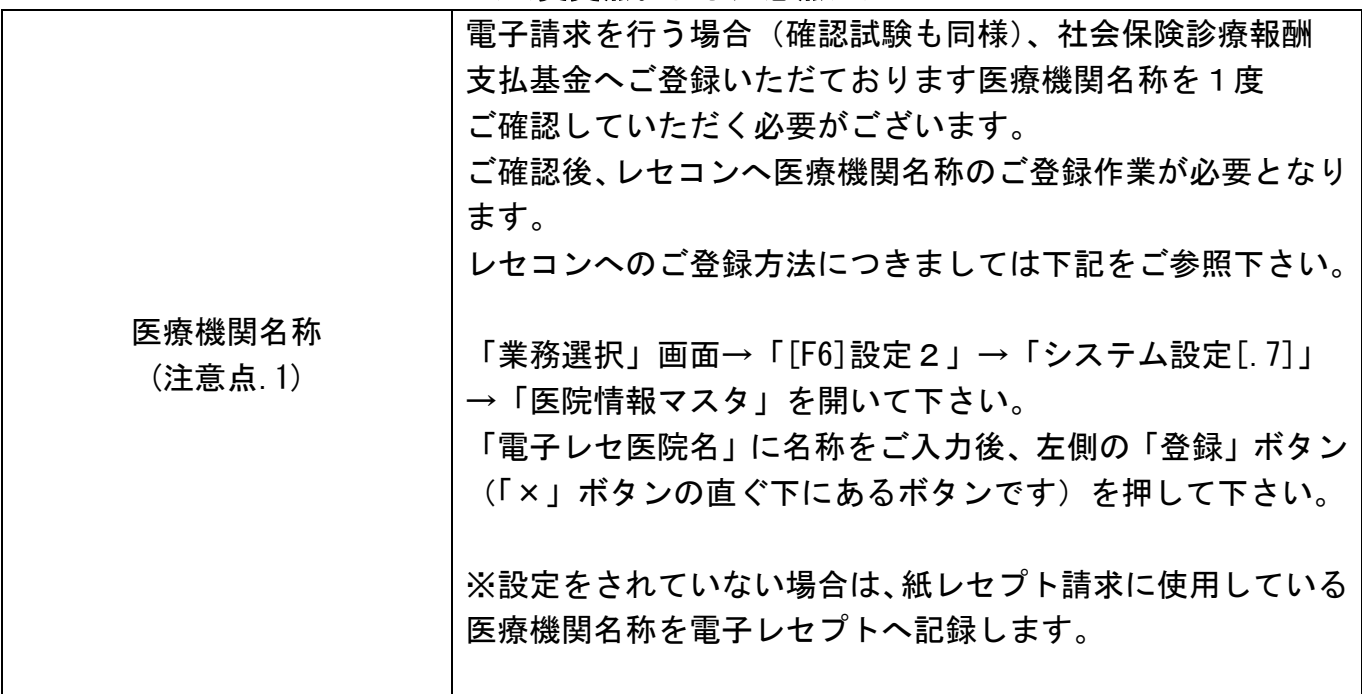

## <<変更点および注意点>>

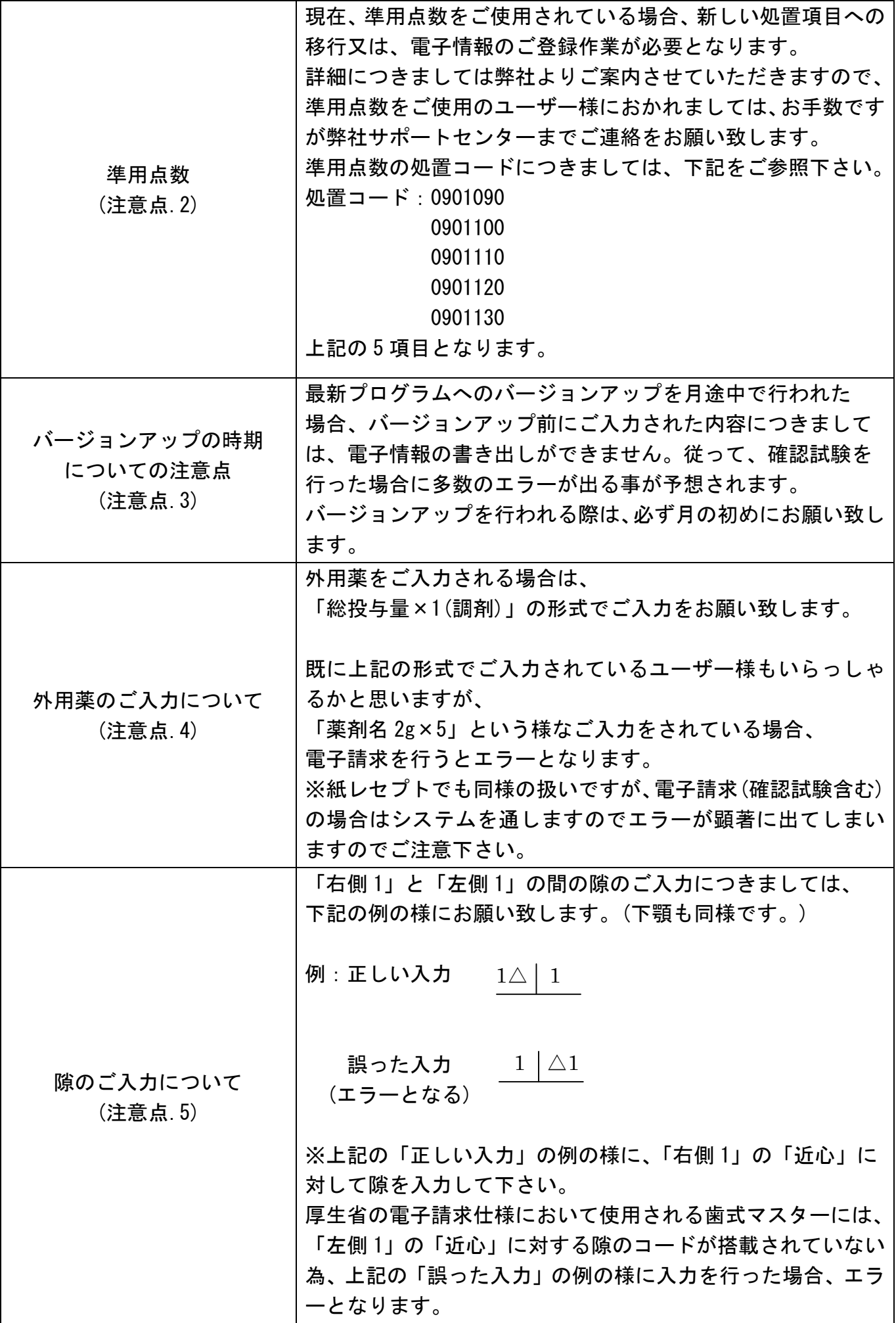

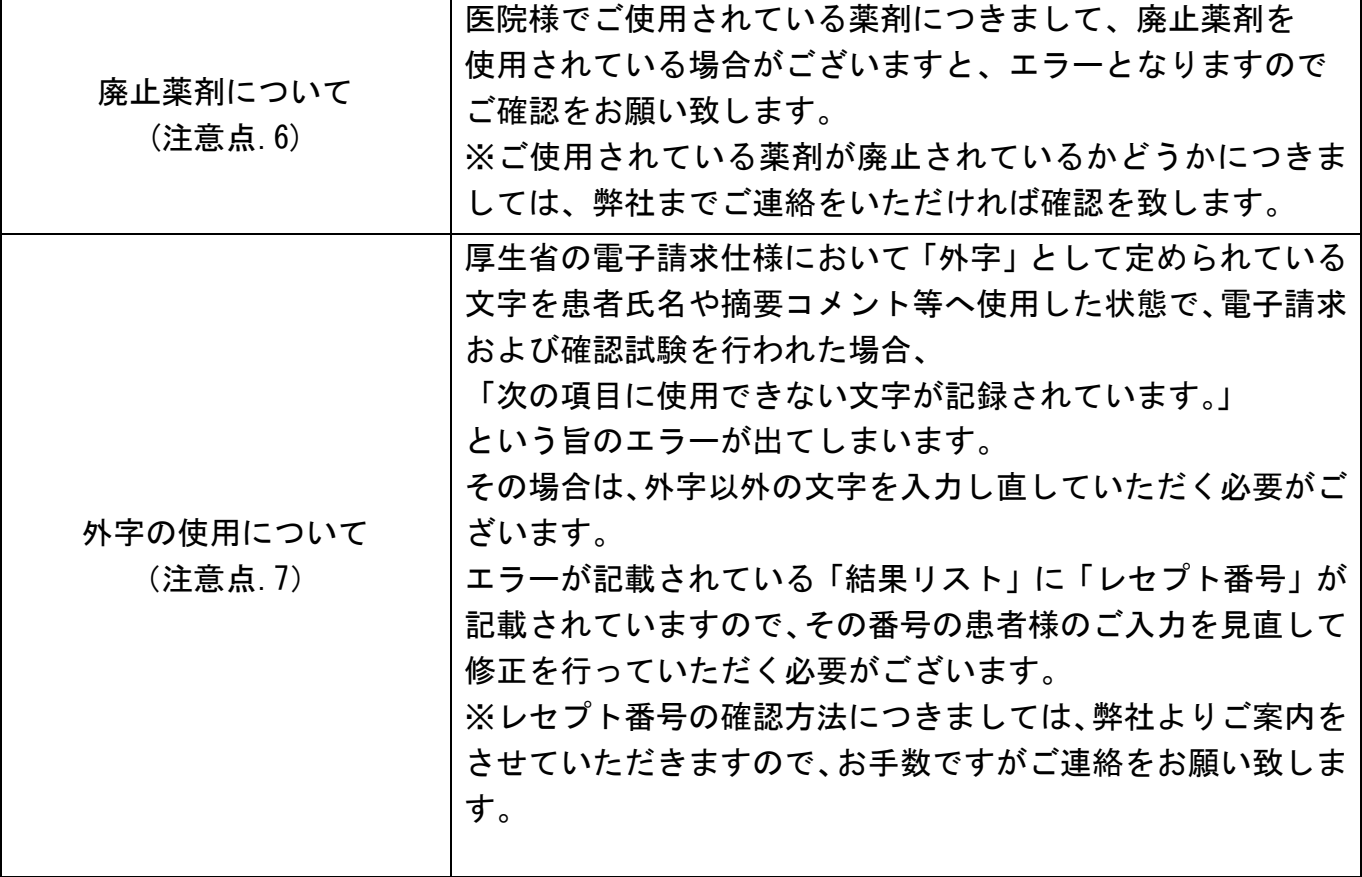